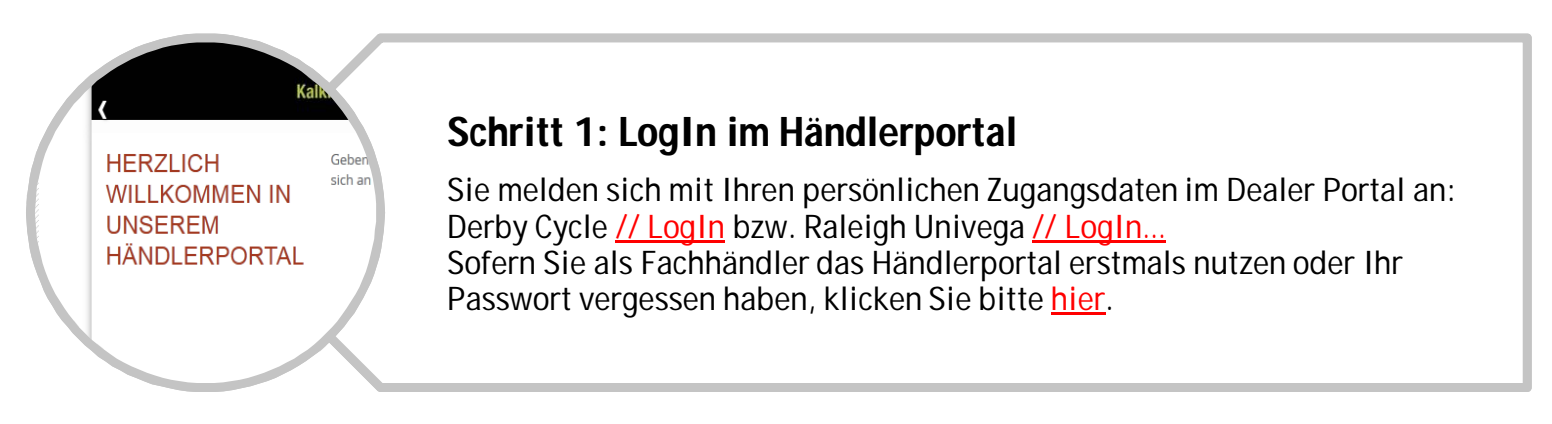

# Otto-Hahn-Str.

## **Schritt 2: Erfassung der Kundendaten**

Fast alle Kundendaten sind bereits hinterlegt, um Zeit zu sparen. Bitte geben Sie den jeweiligen Ansprechpartner, die zugehörige Telefonnummer und Mail-Adresse an. Zudem haben Sie hier die Option, eine eigene Fachhändler-Referenz (für Endkunden) zu hinterlegen.

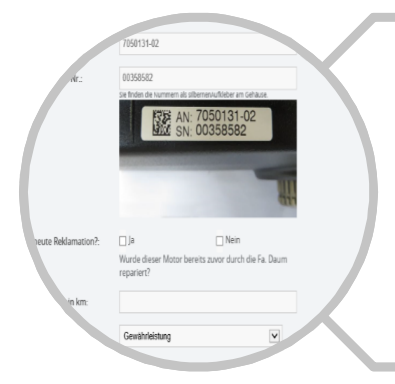

### **Schritt 3: Erfassung der Produktdaten**

In Schritt 3 folgt die Auswahl des Motoren-Modells. Dabei werden verschiedene Informationen wie die Motor-AN (Motor-Artikelnummer), Motor-SN (Seriennummer) sowie Fahrrad-SN (Fahrrad-Seriennummer) abgefragt.

bewegt

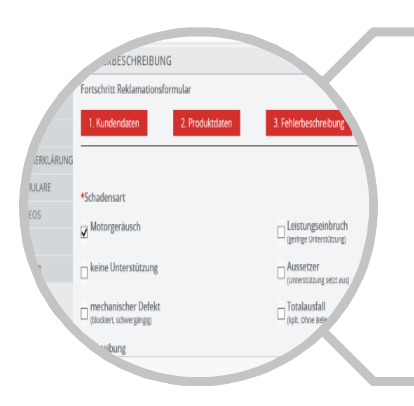

### **Schritt 4: Die Fehlerbeschreibung**

Geben Sie bitte die Schadensart an. Je nach Auswahl des Fehlerbildes erscheinen Hinweistexte mit Hilfestellungen und Kurzvideos zur Behebung der im Kundendienst bekannten Fehlerbilder. Zudem gibt es die Option, das Fehlerbild in Form eines Freitextes näher zu erläutern.

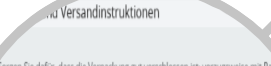

orgen Sie dafür, dass die Verpackung gut verschlossen ist; vorzugsweise mit Pakeu dafür, dass der Inhalt in der Verpackung fixiert ist und vermeiden Sie Druckpunkte. Verf Leerräume im Paket und benutzen Sie Füllmaterial (Knallfolie, Blisterfolie).

· Minimale Paketabmessung 21 x 21 x 26 cm; maximale Paketabmessung 30 x 30 x 40 cm; G nicht überschreiten; maximal 1 Motor in einer Verpackungseinheit.

von der Gewährleistung

. Übergeben Sie die zum Transport sicher verpackte Ware nur an das von uns beauftragte Logistikunternehmen. Unser Logistikunternehmen erstellt ein Versandlabel. Jedem Motor, Rückholformular beigelegt werden Nur vollständig ausgefüllte Rückholformulare könn

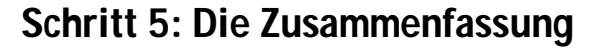

instruktionen sowie Ausschlüsse der Gewährleistung. Anschließend: instruktionen sowie Ausschlüsse der Gewährleistung. Anschließend: Kurze Zusammenfassung über die Kosten, Verpackungs- und Versand-Auf Absenden klicken.

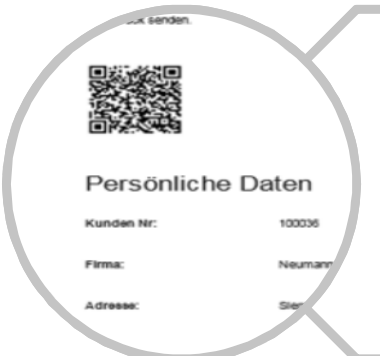

# **Schritt 6: Die Bestätigungsmail**

Sie erhalten eine persönliche Ticketnummer (Bearbeitungsnummer) und eine separate Eingangsbestätigung als Übersicht an die zuvor angegebene E-Mail-Adresse. Eine Bestätigungsübersicht muss der Motor-Retoure beigelegt werden; eine weitere Übersicht kann auf Wunsch für die eigenen Unterlagen ausgedruckt werden.

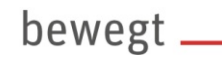

# Preise für Servicevorgänge

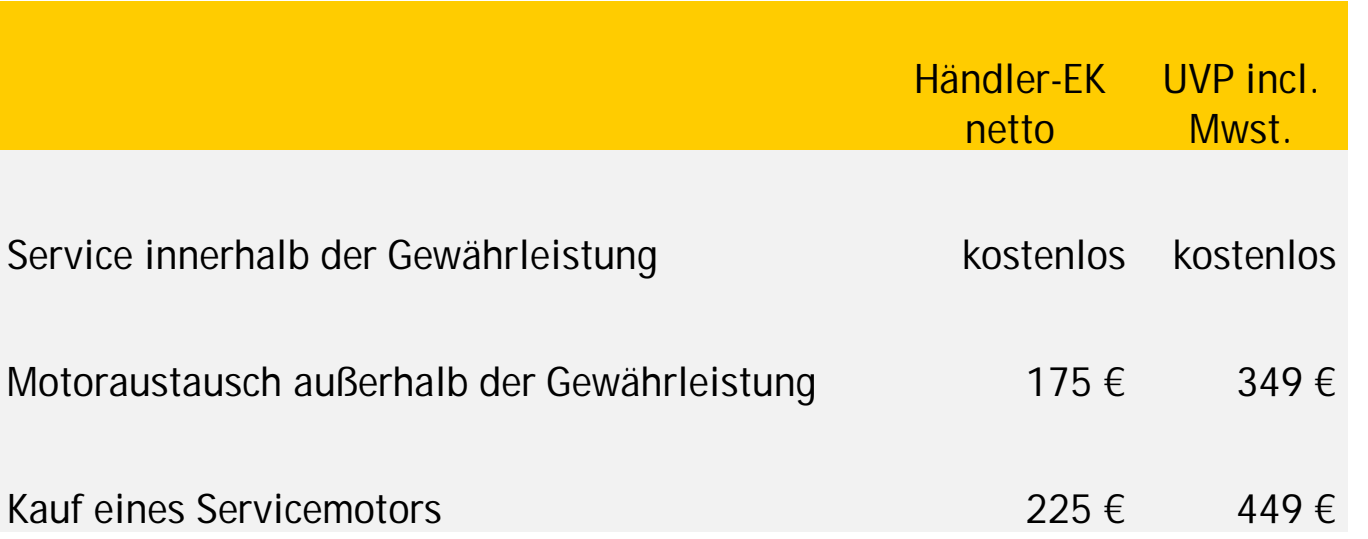

Natürlich können Sie unter den bekannten Artikelnummern auch im HBS weiterhin neue Motoren bestellen.

Bitte verwenden Sie die folgenden Artikelnummern, wenn Sie einen neuwertigen Servicemotor bestellen wollen:

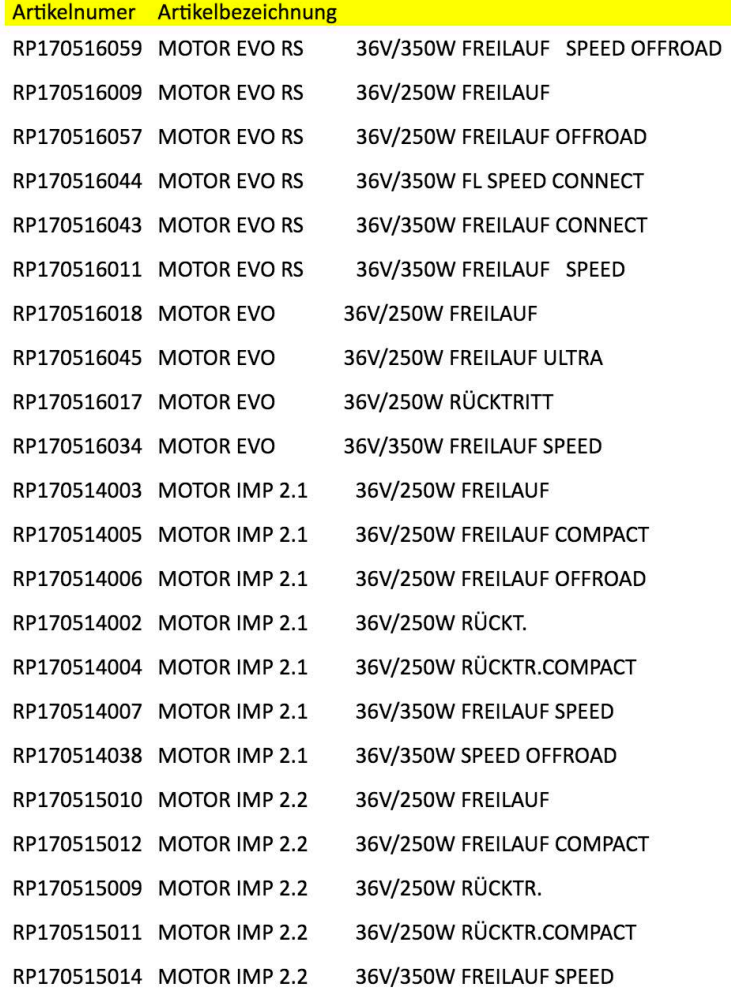

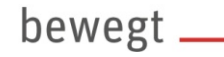